## UNMC RESEARCH QUICK REFERENCE – GRANTS & CONTRACTS (BASIC SCIENCE) Rev. 1.31.14

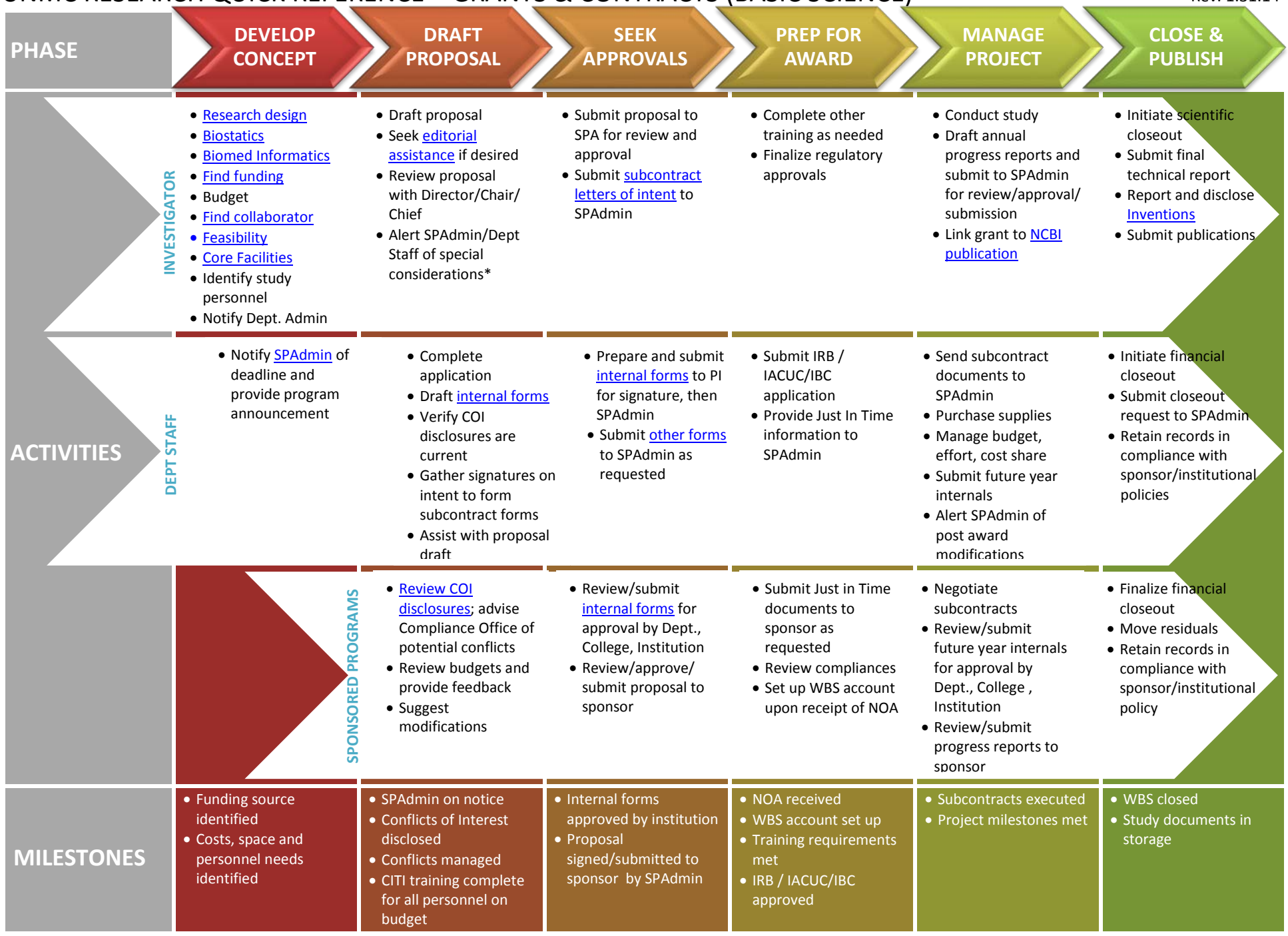

[\\*F&A waiver,](http://www.unmc.edu/spa/_documents/FAWaiver.doc) [administrative costs,](http://www.unmc.edu/spa/_documents/administrative_costs.doc) cost share and special components such a[s international,](http://www.unmc.edu/spa/_documents/Internationalprojectquestionnaire.docx) export control</u>, VA and NSRI; for questions contact Sponsored Programs Administration (SPAdm) 402.559.7456